Excel 200

- 13 ISBN 9787121148866
- 10 ISBN 7121148862

出版时间:2012-1

页数:390

版权说明:本站所提供下载的PDF图书仅提供预览和简介以及在线试读,请支持正版图书。

## www.tushu000.com

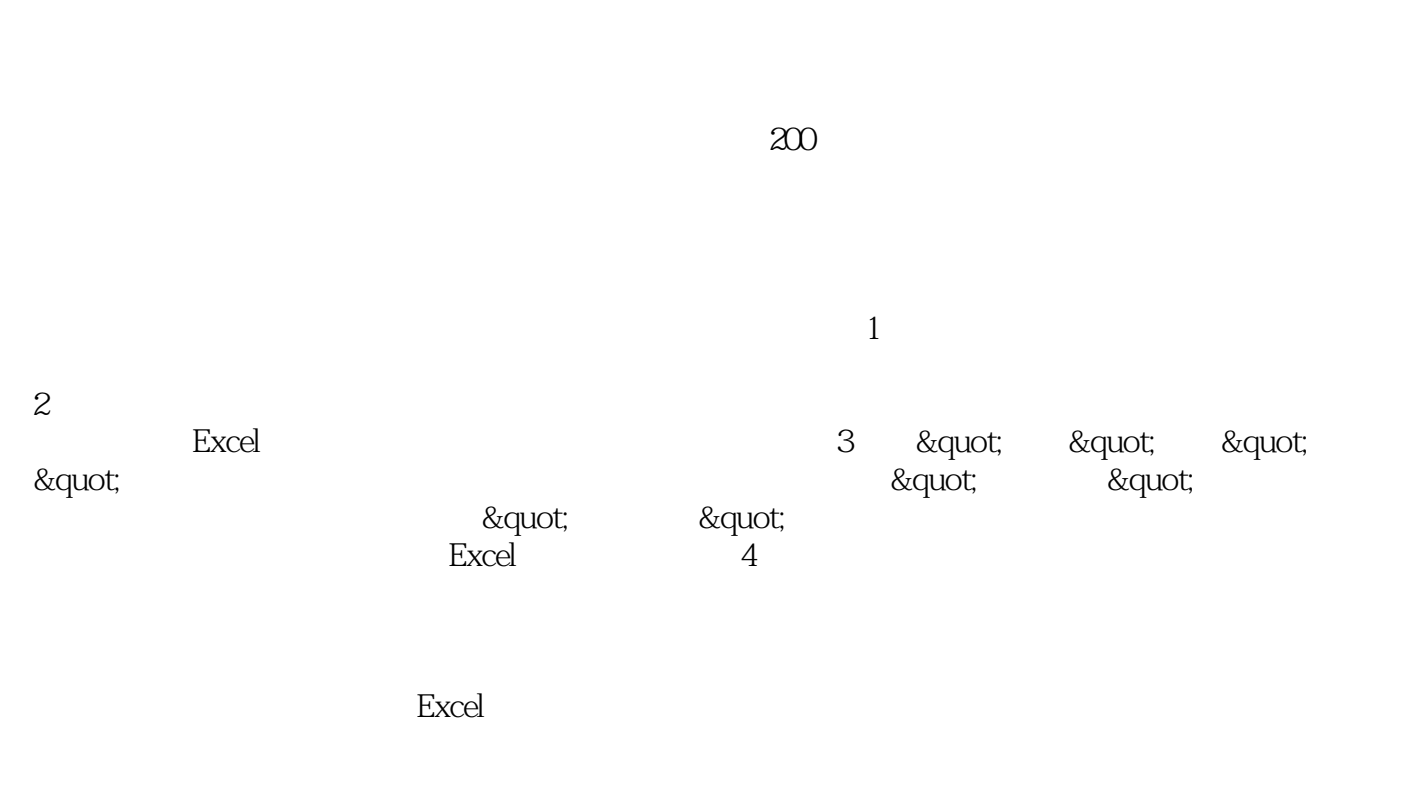

2011 8

*Page 2*

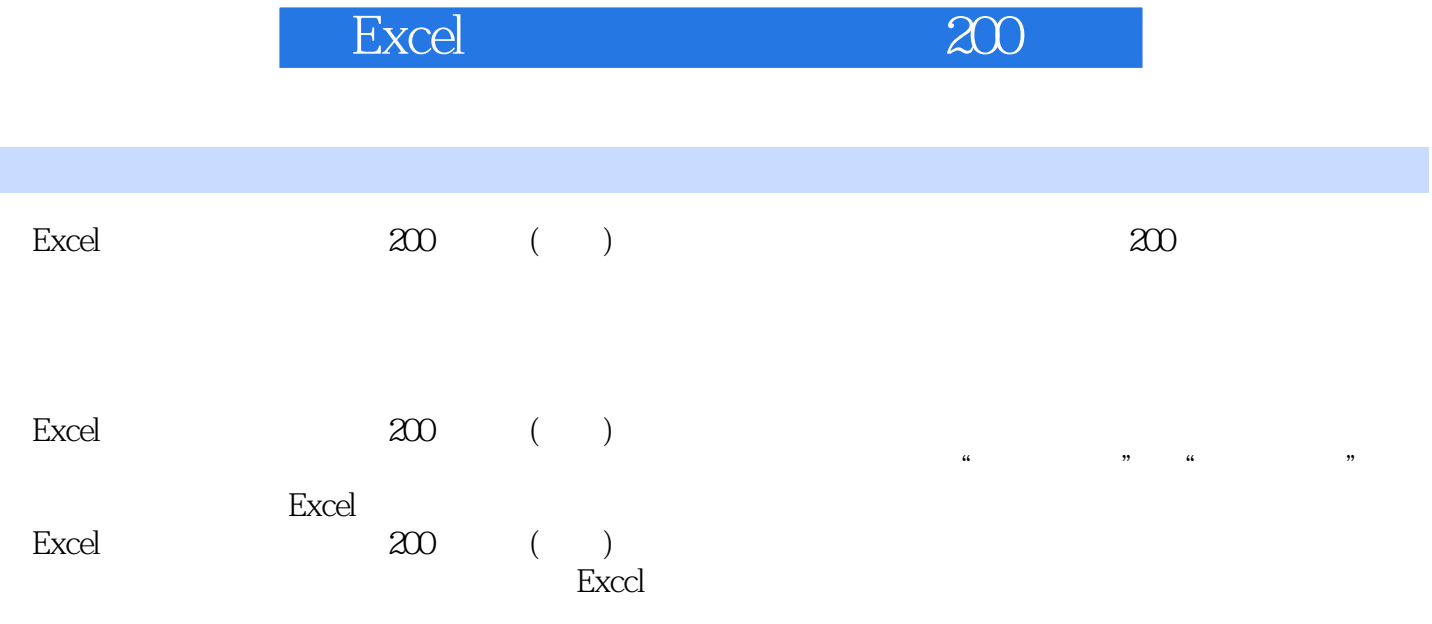

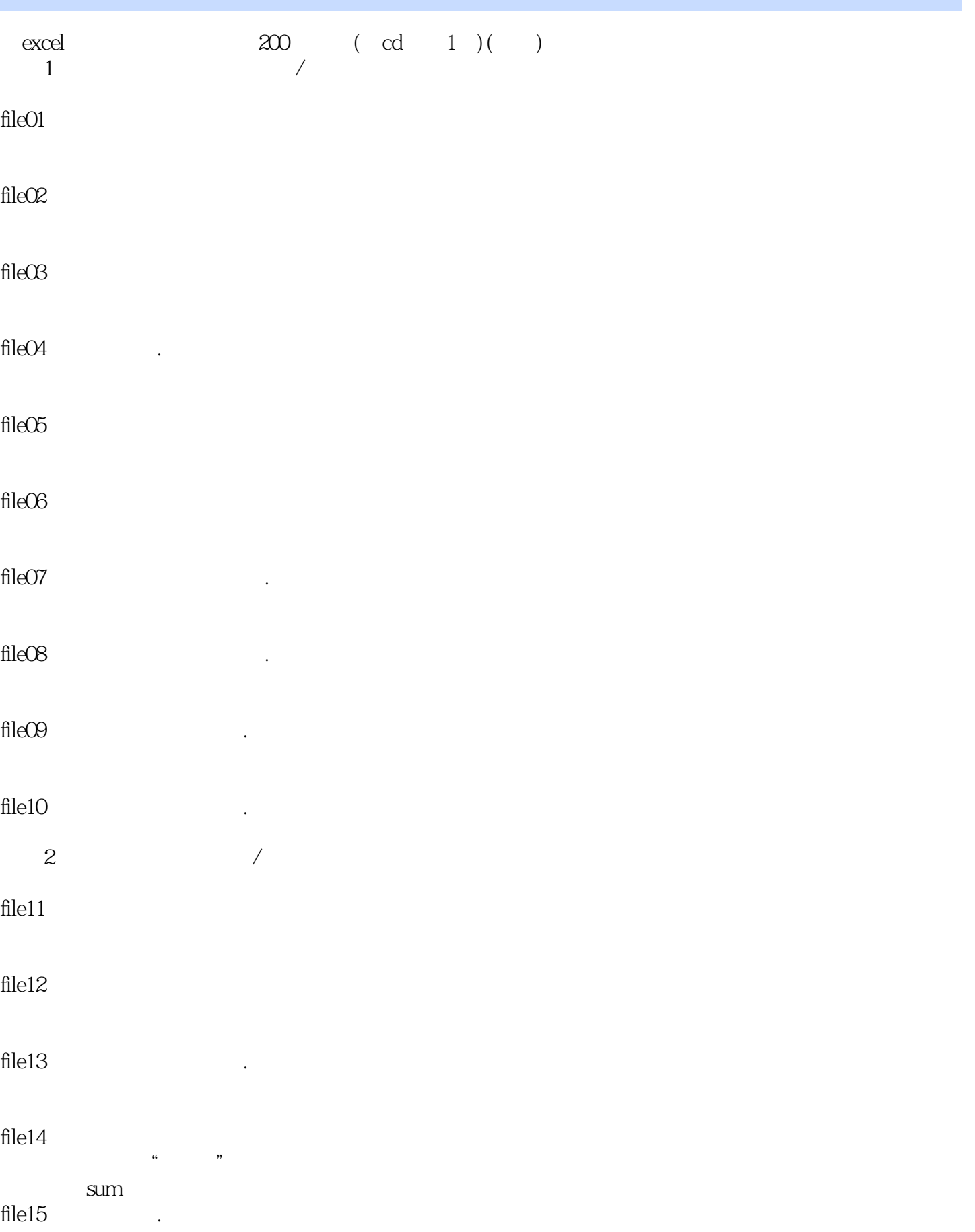

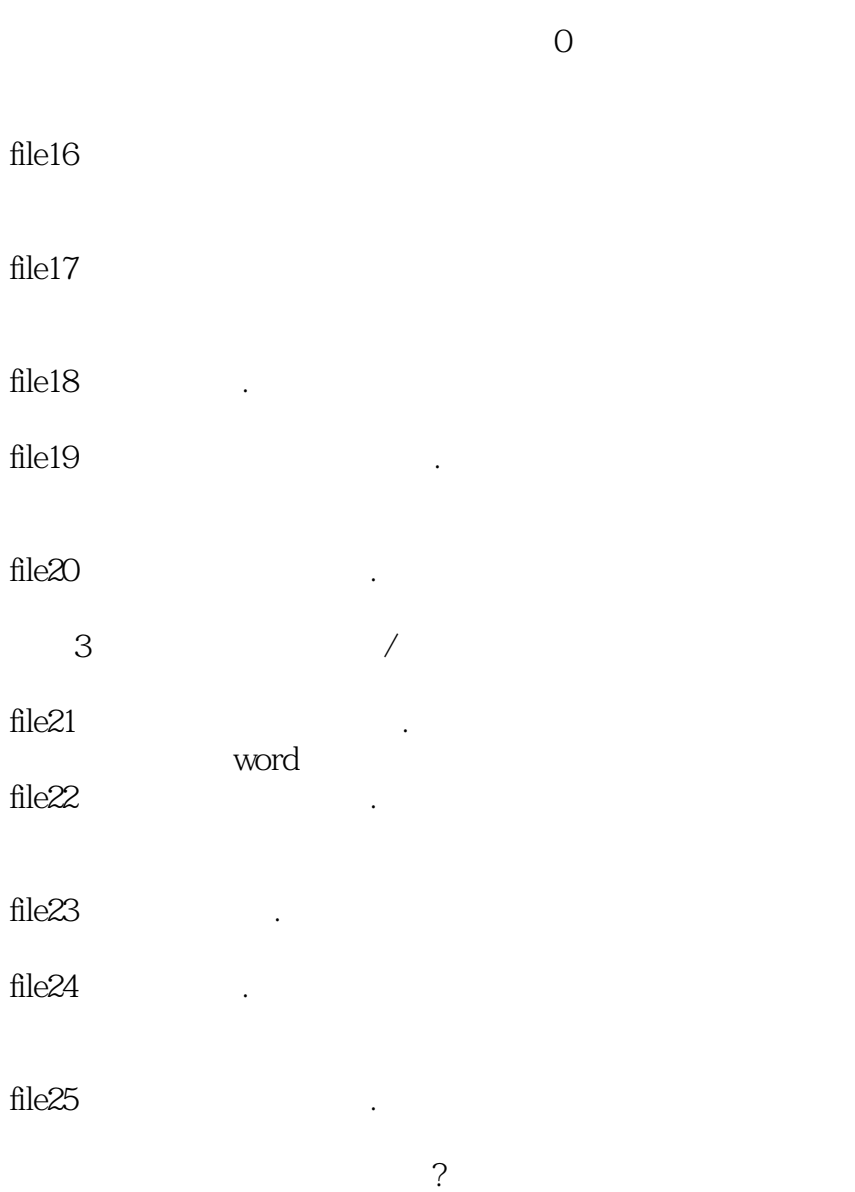

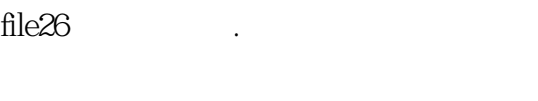

## "123456") file $27$

 $file28$ 

file $29$ 

file $30$  .

 $4$ 

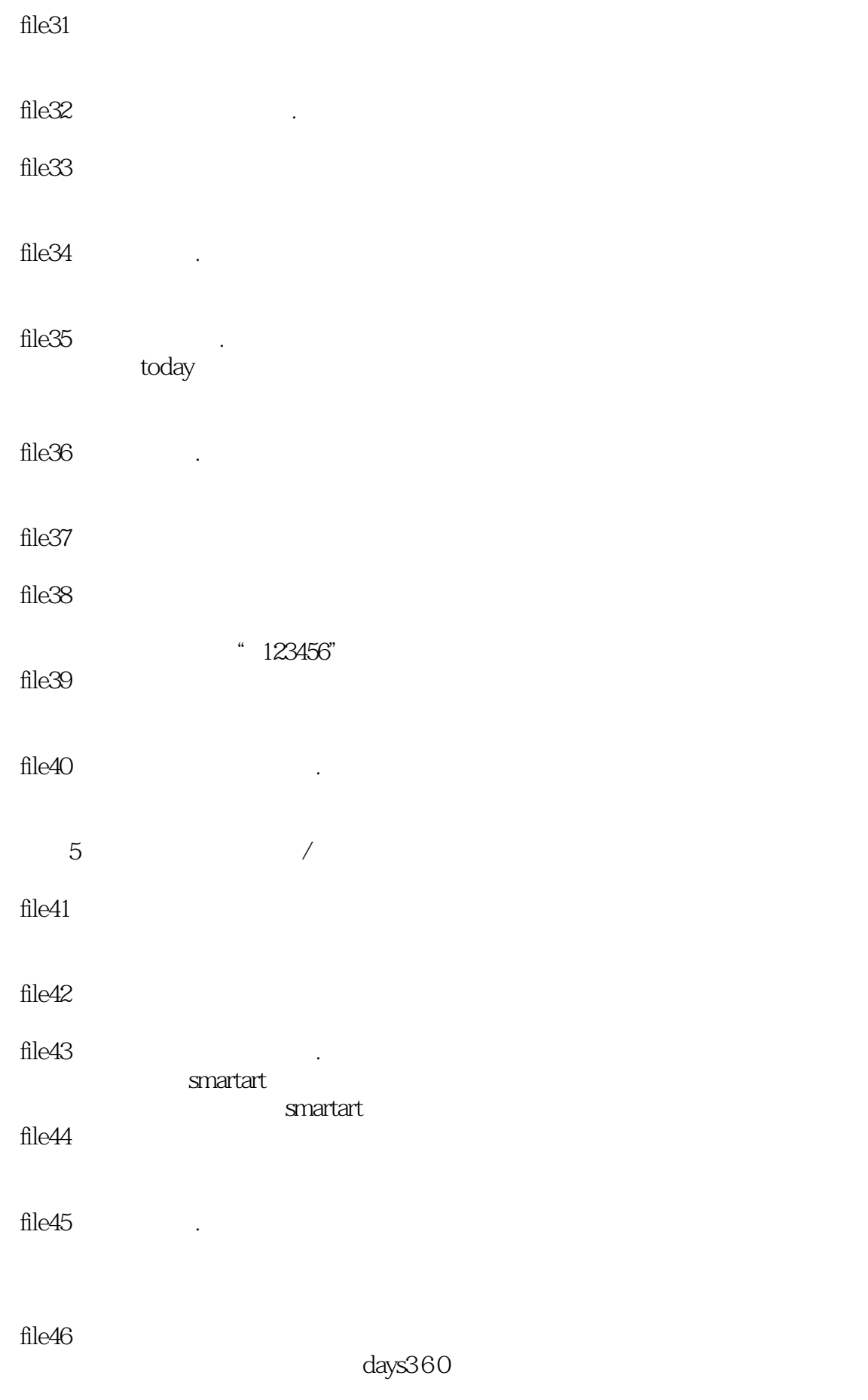

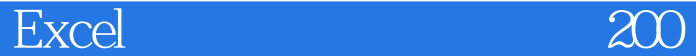

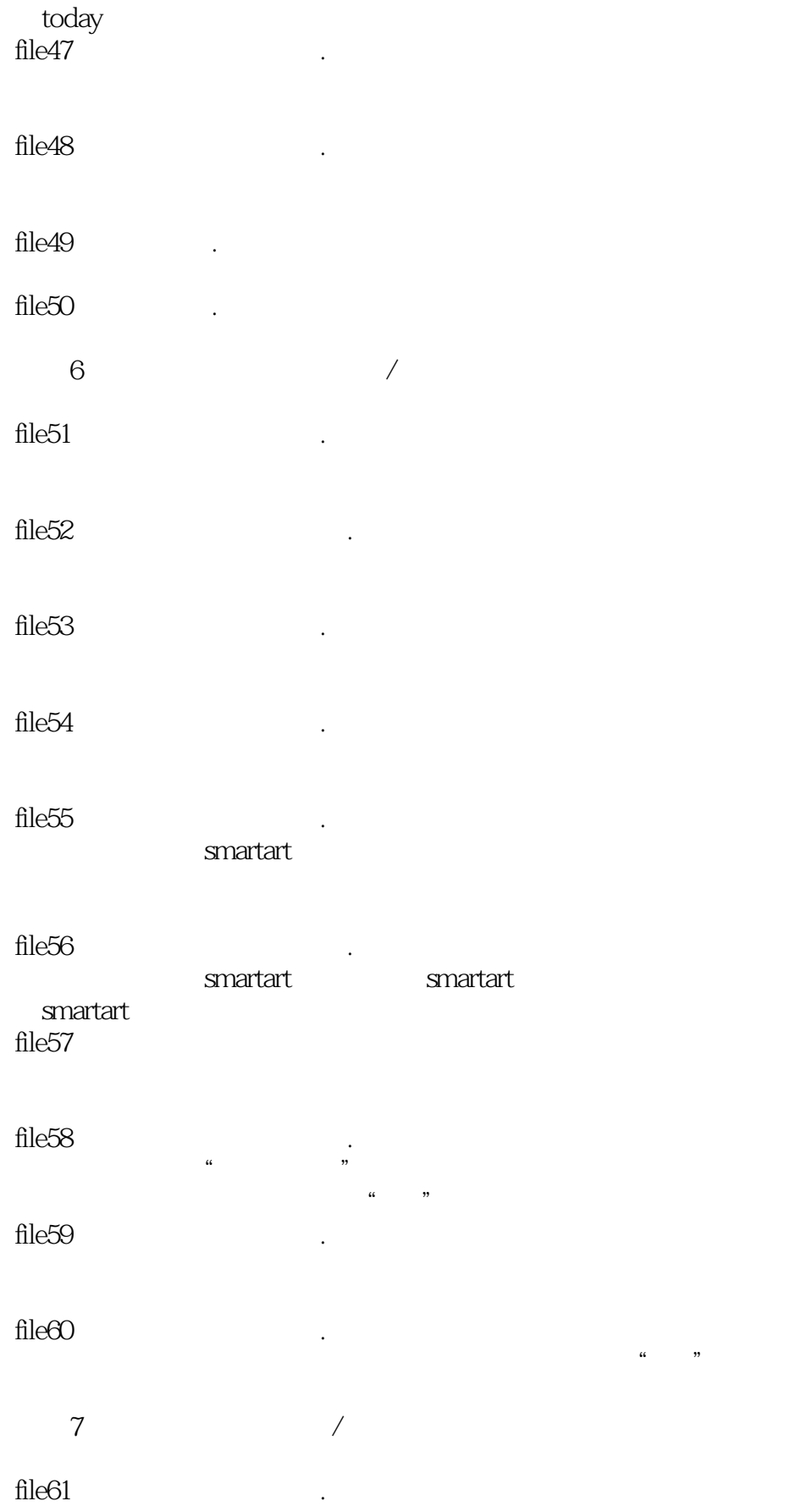

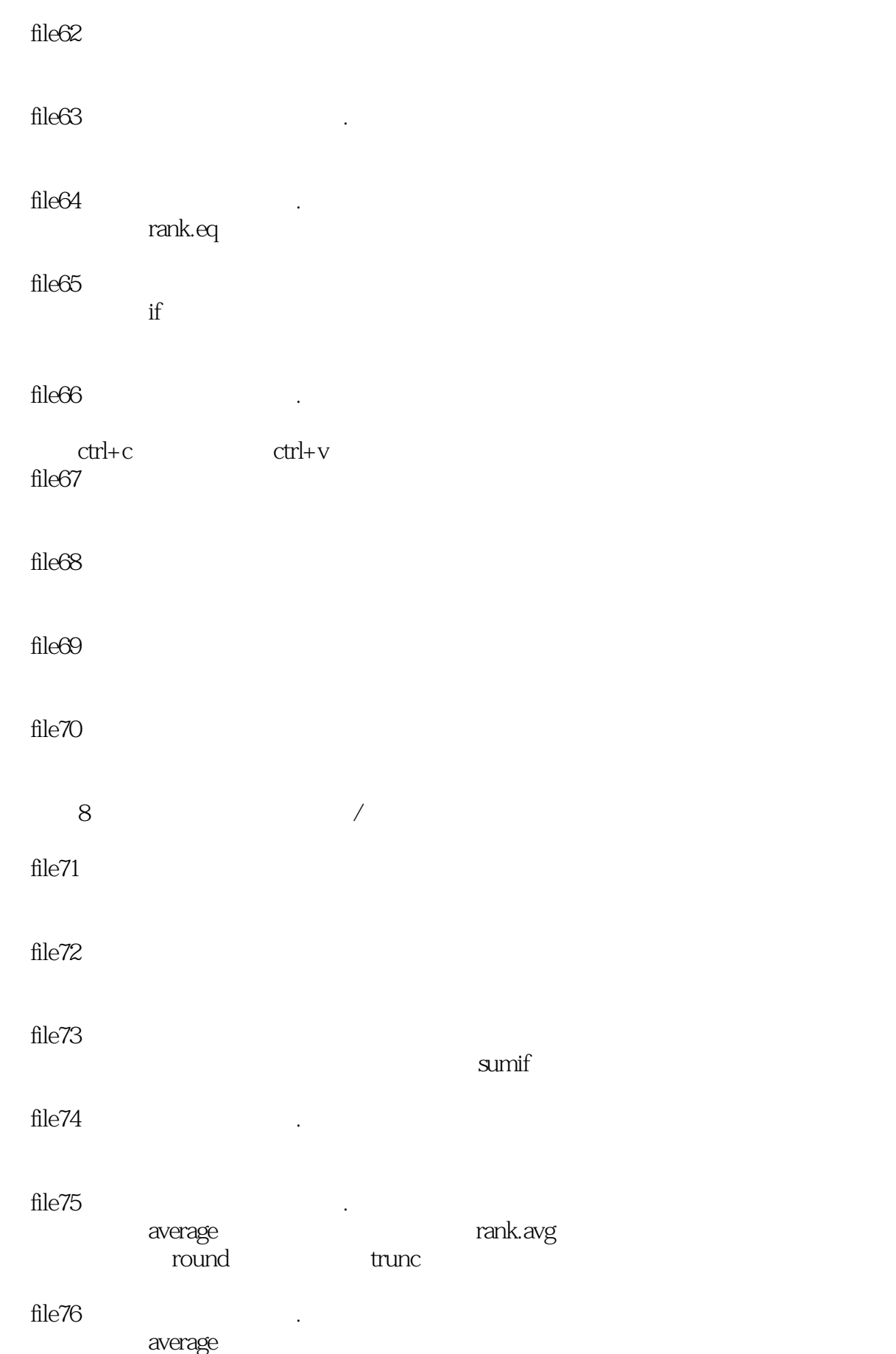

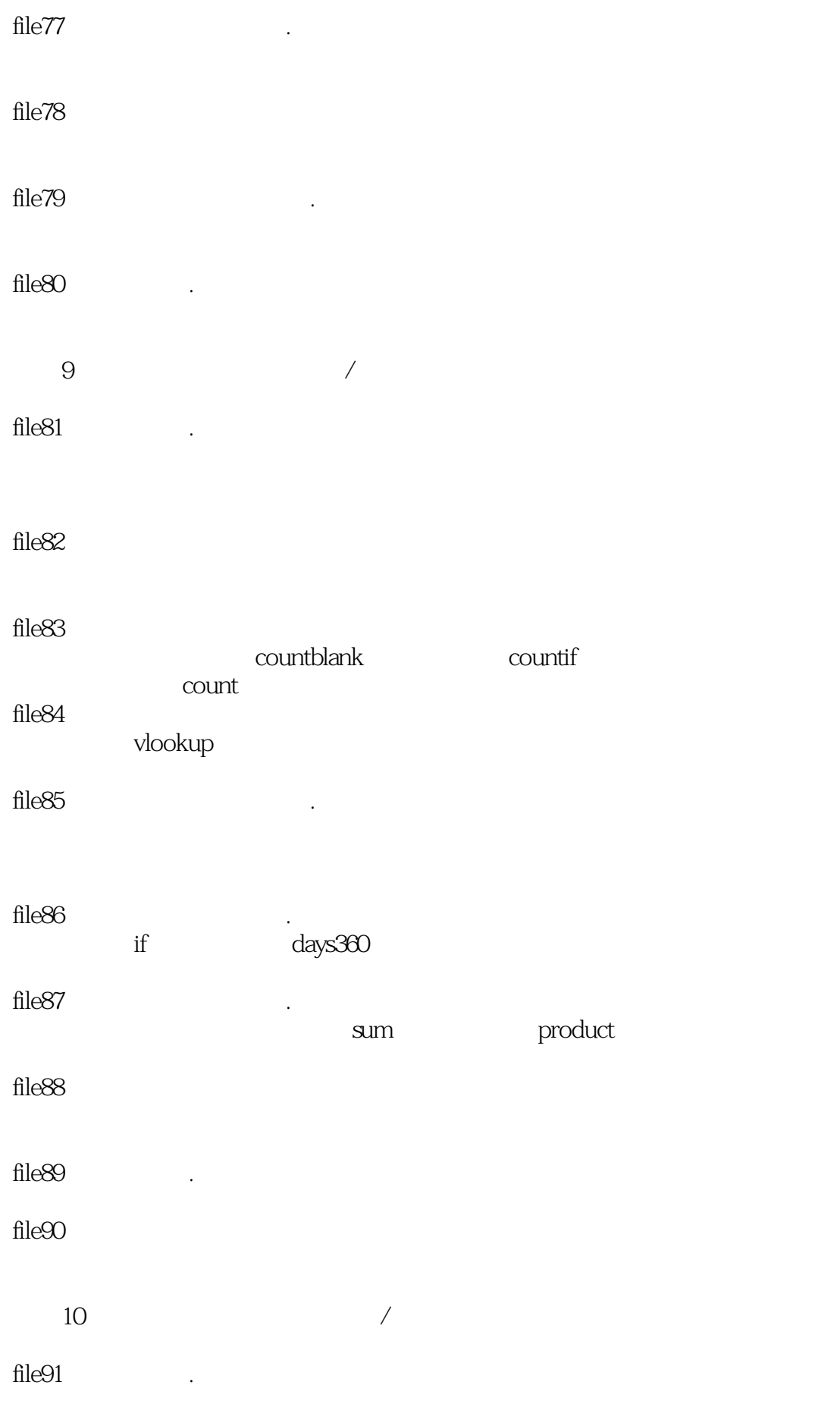

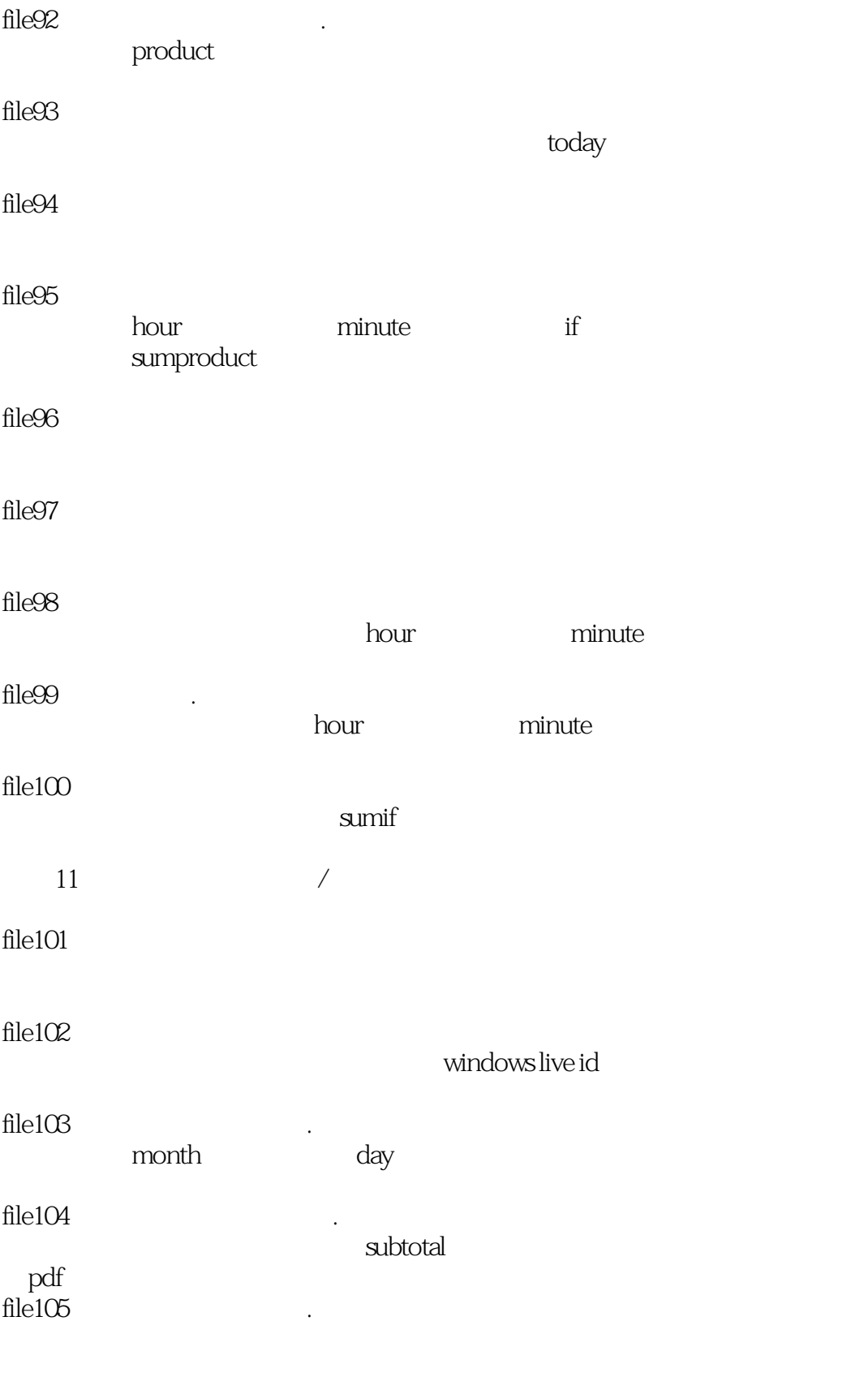

 $file106$ 

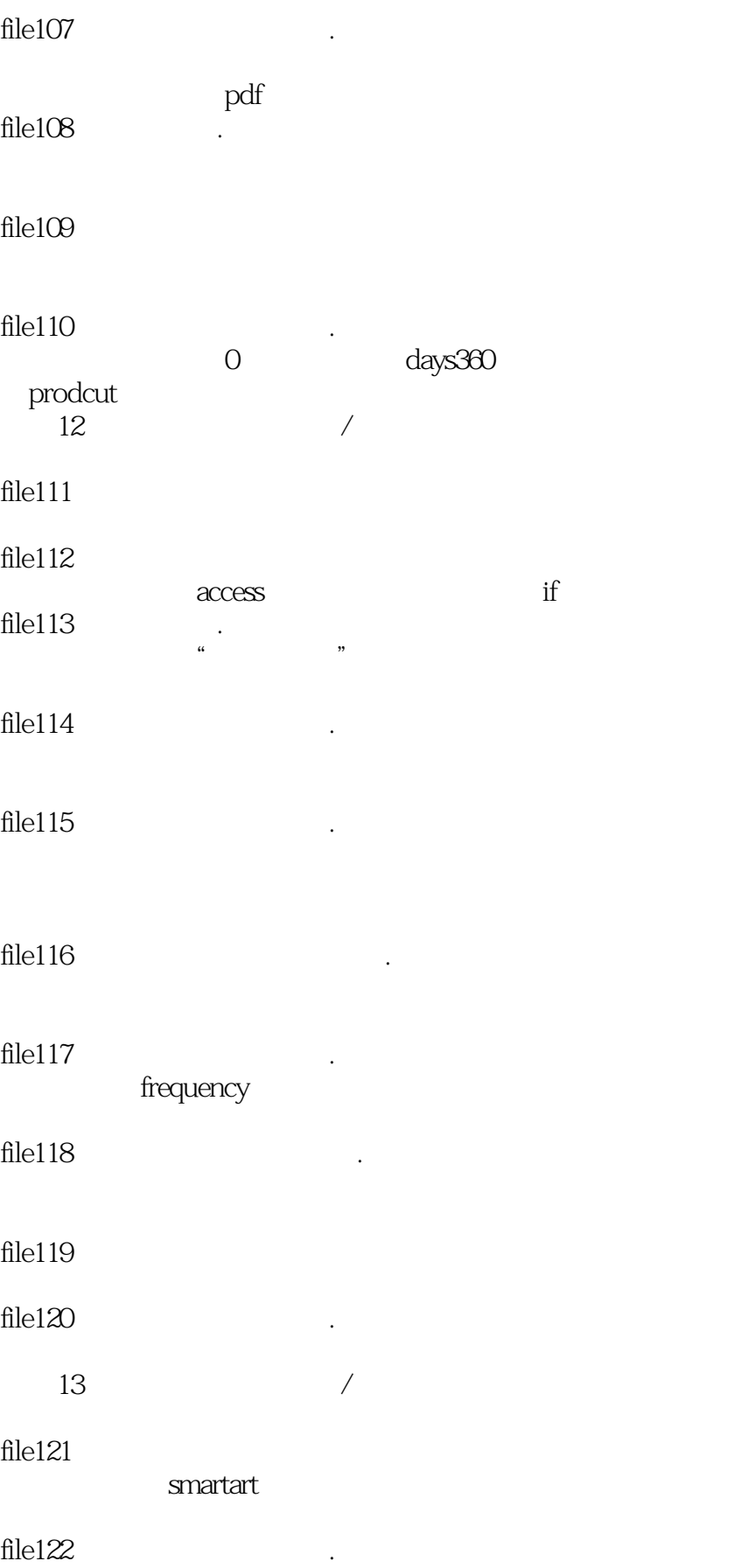

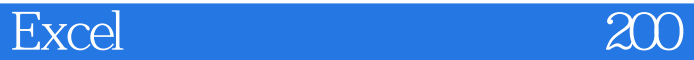

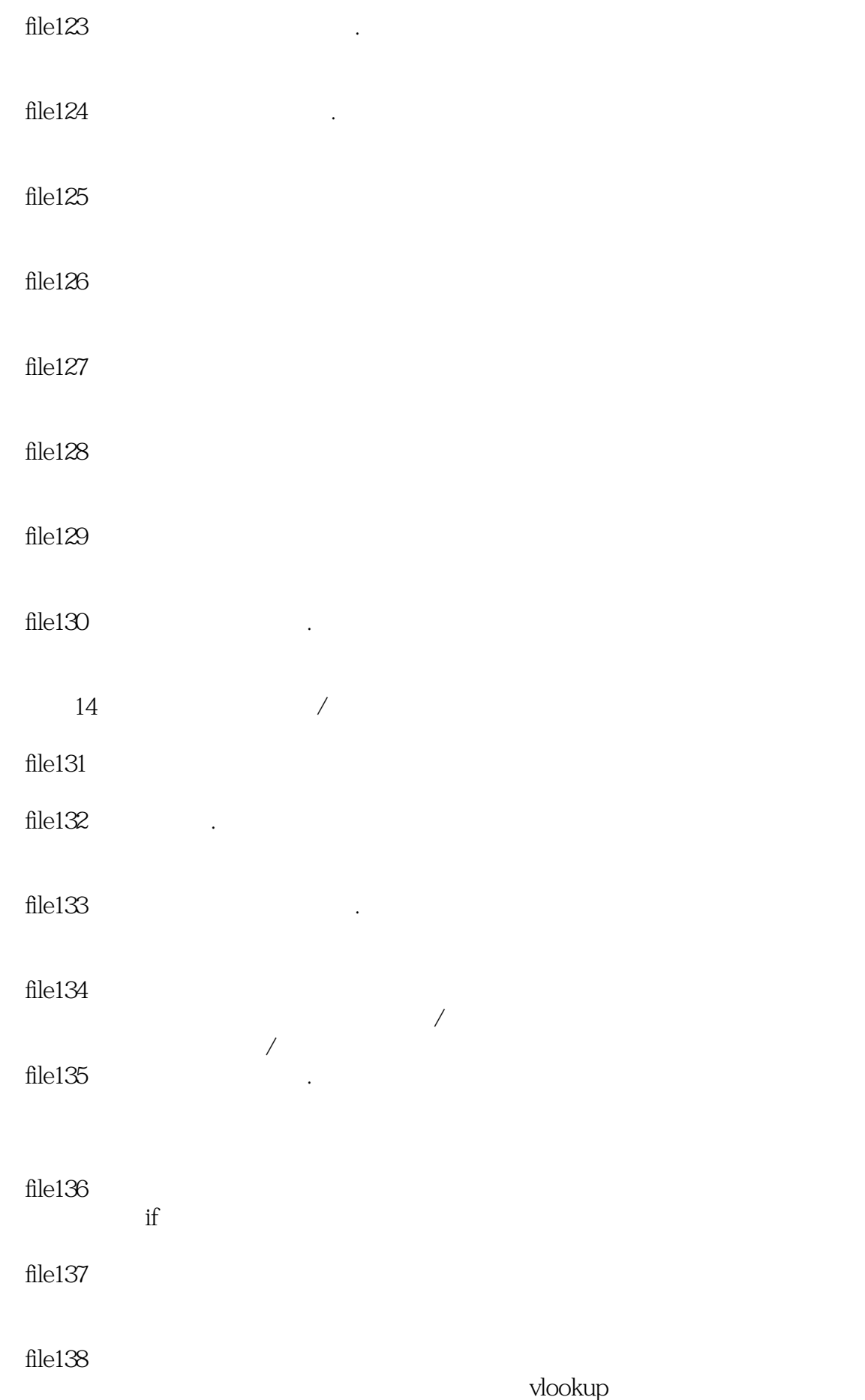

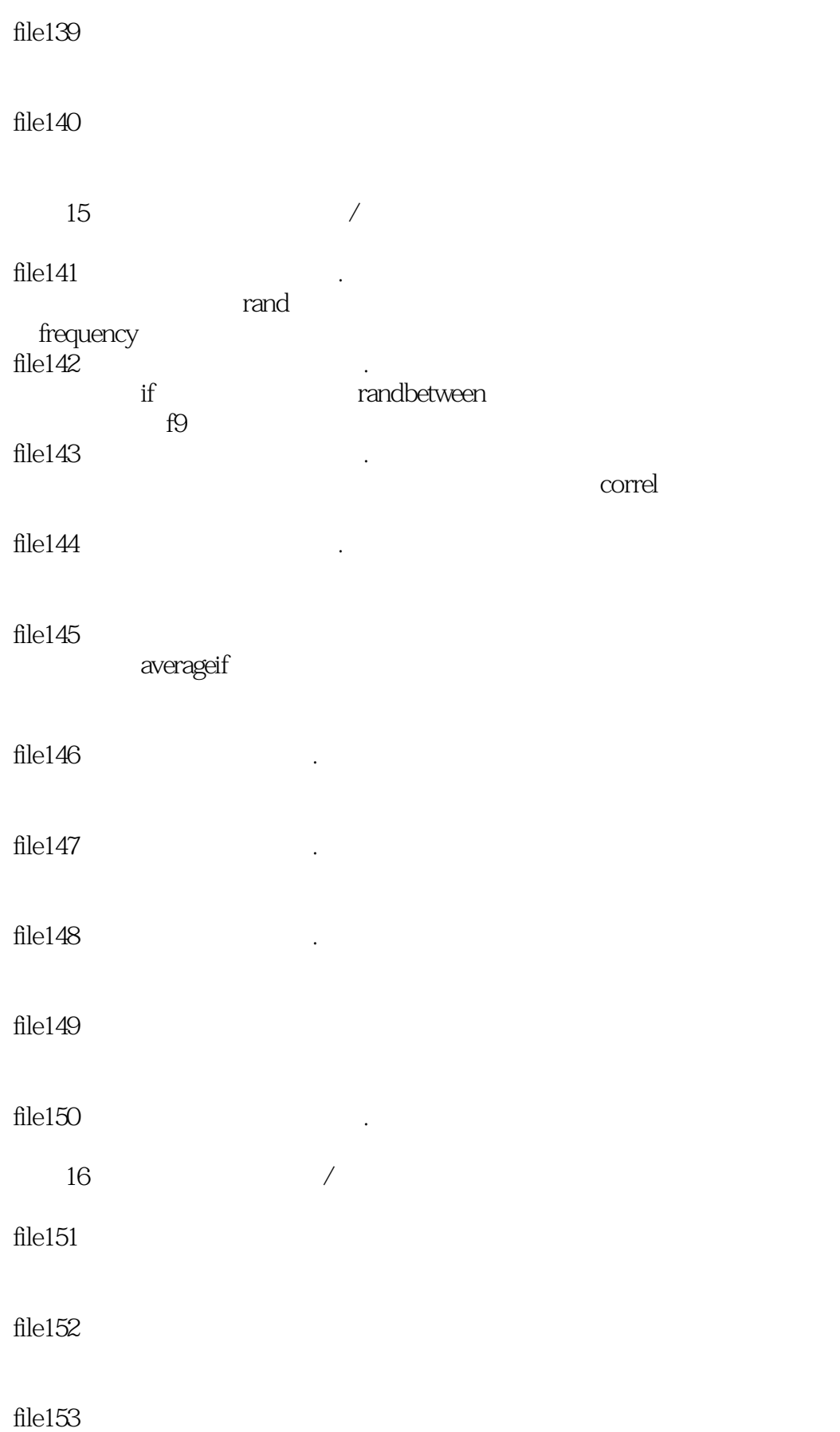

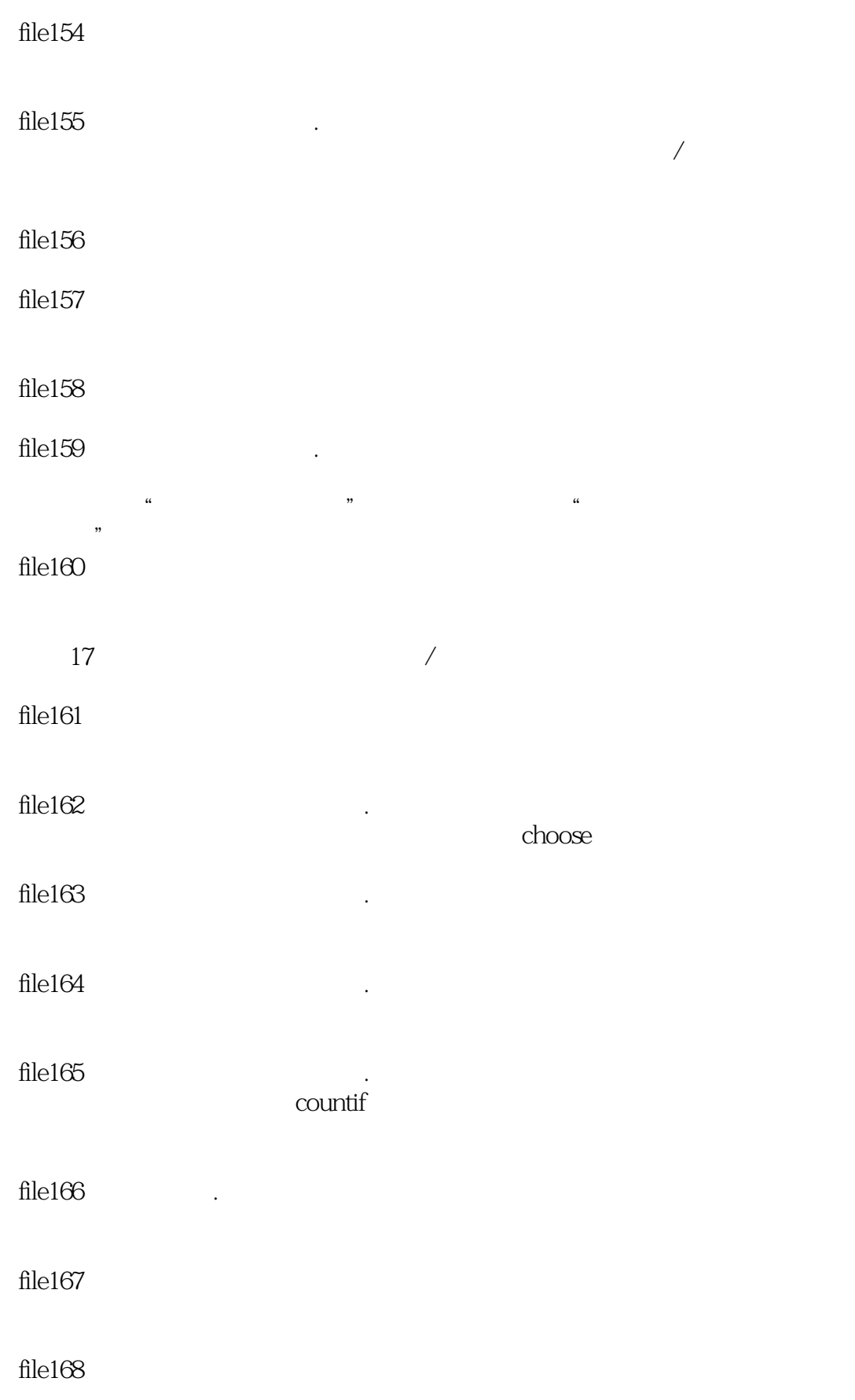

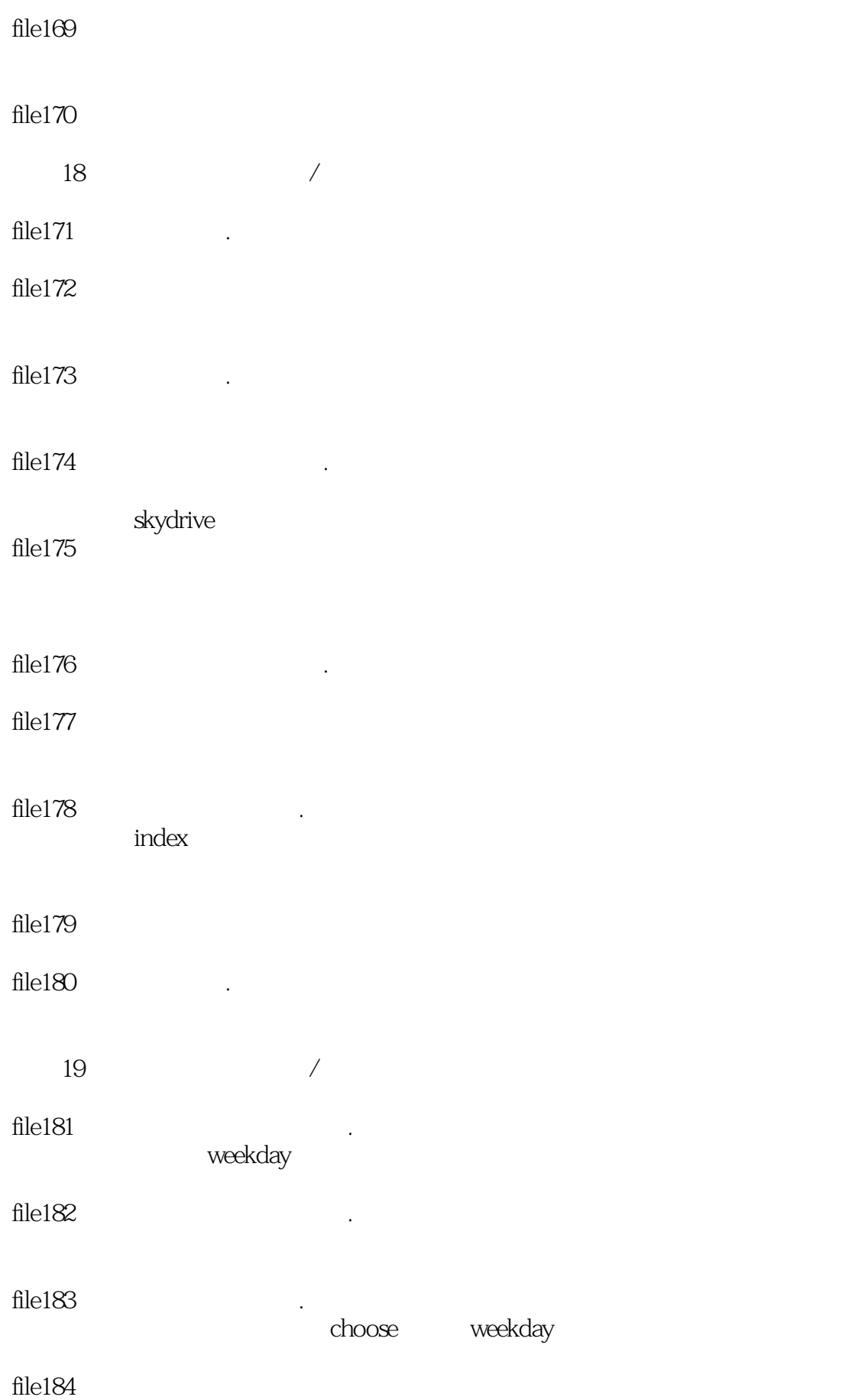

## $file185$  . excel and  $\alpha$  excel  $file186$  .  $123$  $file187$ file188  $\blacksquare$ pdf  $file189$  $file190$  $20$  $file191$ file192  $\ddot{\text{m}}$  $\frac{R}{\alpha}$  and  $\frac{R}{\alpha}$  and  $\frac{R}{\alpha}$  and  $\frac{R}{\alpha}$  and  $\frac{R}{\alpha}$  and  $\frac{R}{\alpha}$ smartart smartart smartart  $file193$ word is a set of the set of the set of the set of the set of the set of the set of the set of the set of the set of the set of the set of the set of the set of the set of the set of the set of the set of the set of the set word  $file194$   $.$  $file195$  $file196$   $.$ file197  $\blacksquare$  $file198$  $file199$

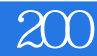

file $200$ 

\* 123456"

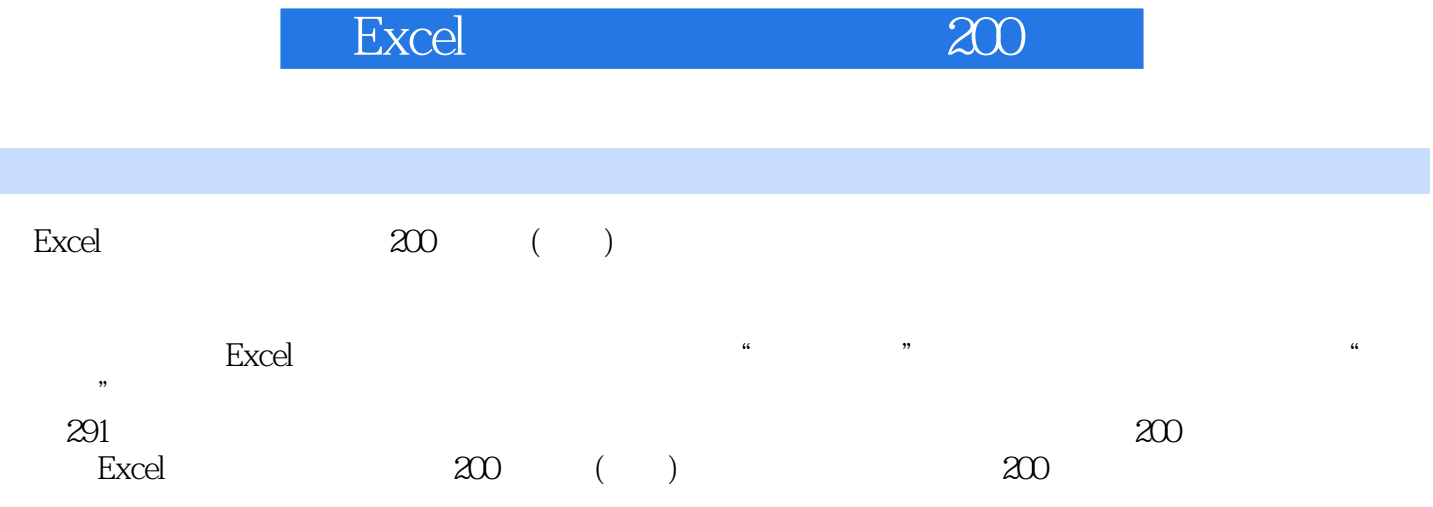

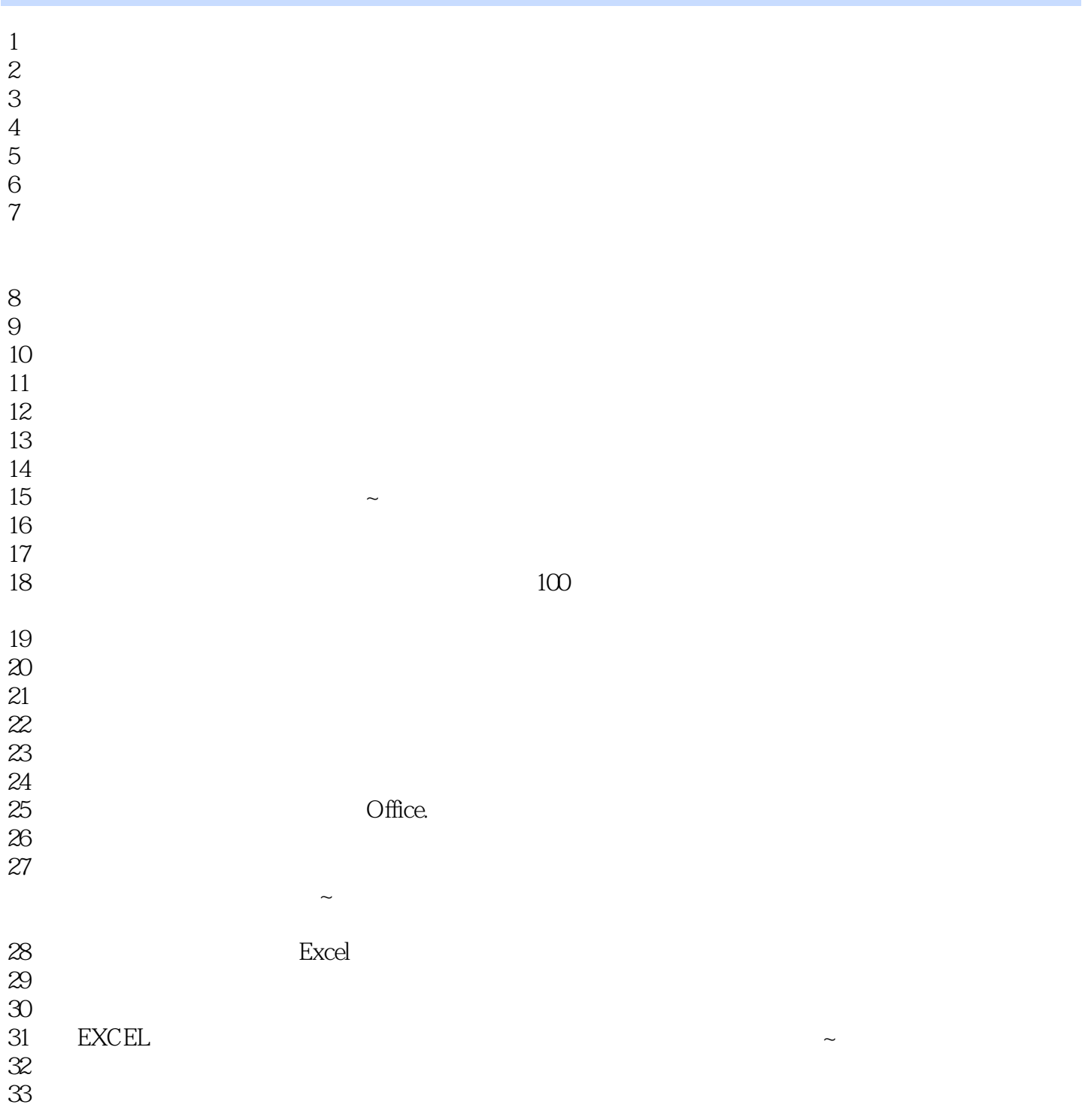

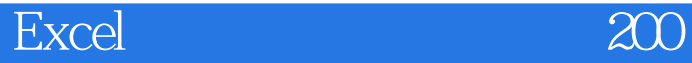

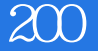

本站所提供下载的PDF图书仅提供预览和简介,请支持正版图书。

:www.tushu000.com